# **Презентация игра «Безопасность в**

Презент<mark>ии выполнена в Юде в Самый умный».</mark>

Авторы – Чеченева Мария, 14 лет, Чеченева Т.В., учитель информатики

# Описание игры

- В игре принимает участие весь класс, разделенный на две команды, у каждой из которых есть свой капитан. Капитан выбирает категорию и уровень сложности вопроса.
- На обсуждение отводится 30 секунд. Если команда дает неправильный ответ, ход переходит к соперникам.

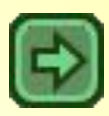

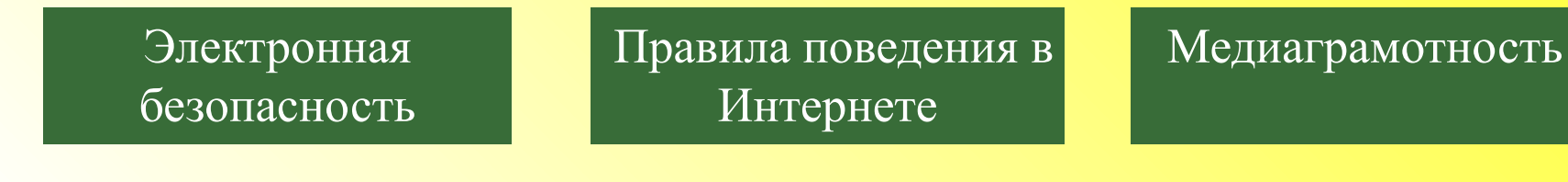

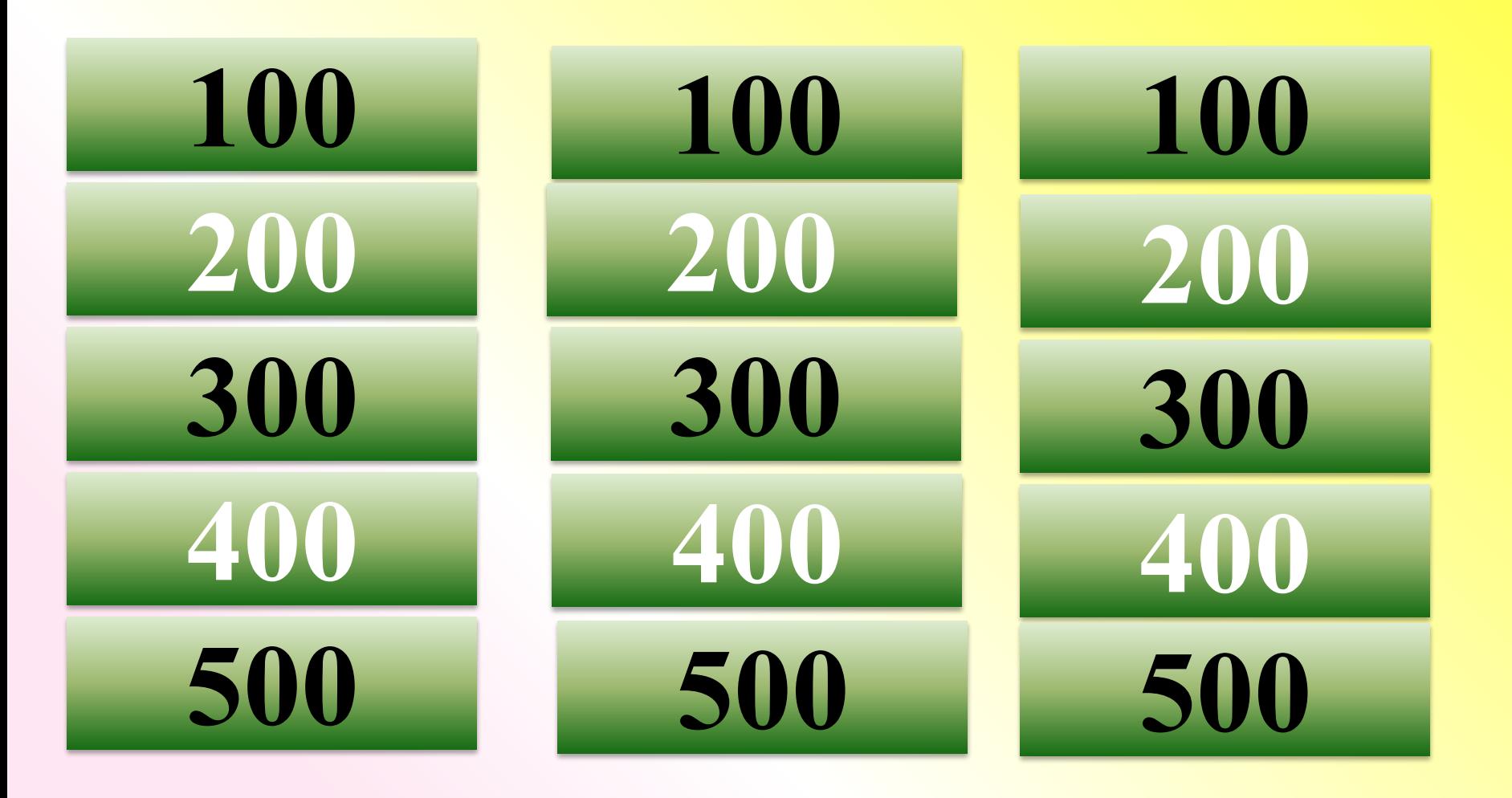

На последний слайд!

#### Электронная

#### безопасность

#### **Как могут распространяться компьютерные вирусы?**

**1**

**3**

- Через
- клавиатуру
	- Через бумажное письмо 2

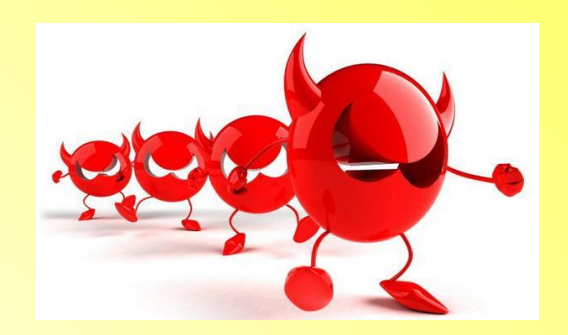

- Через электронную почту
	- Их распространяют преступники 4

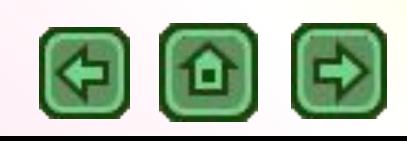

#### Электронная

Если число 2016 вы разделите на 2, затем к результату прибавите 1000, а затем отнимите 11, то узнаете в каком году была основана компания «Лаборатория Касперского», лидер российского рынка антивирусного программного обеспечения.

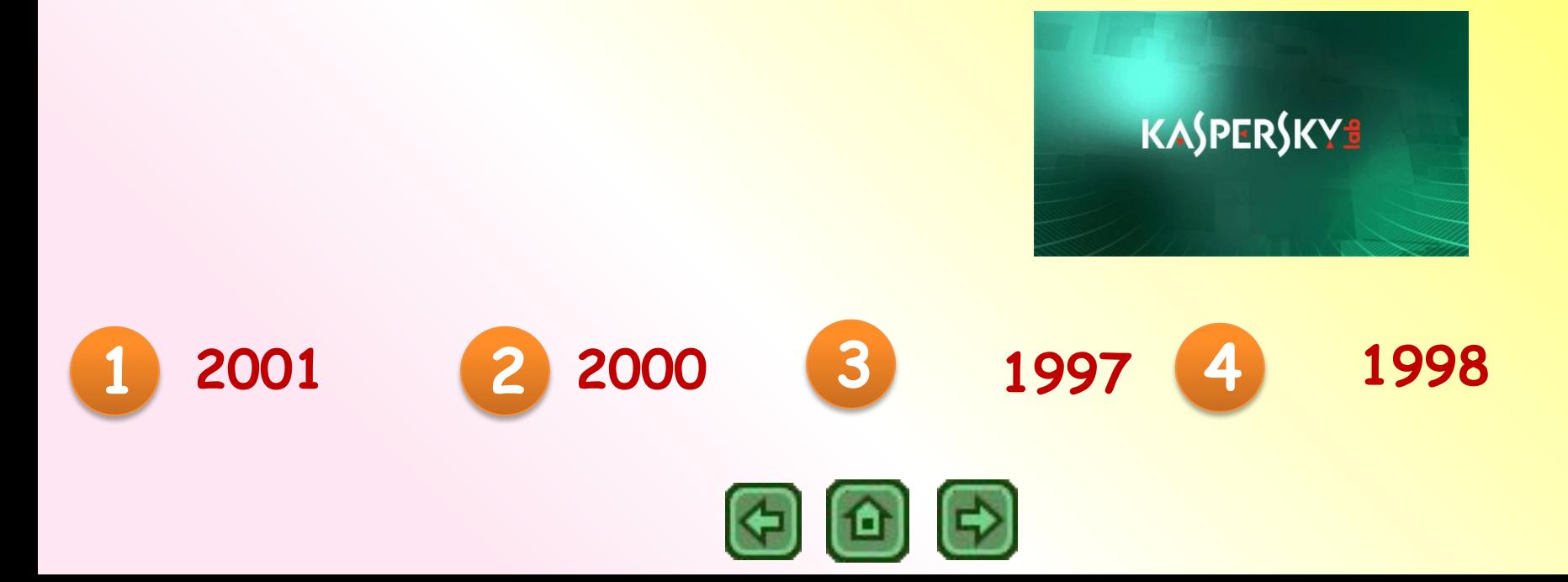

безопасность

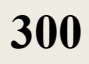

#### **Какой пароль наиболее надежный?**

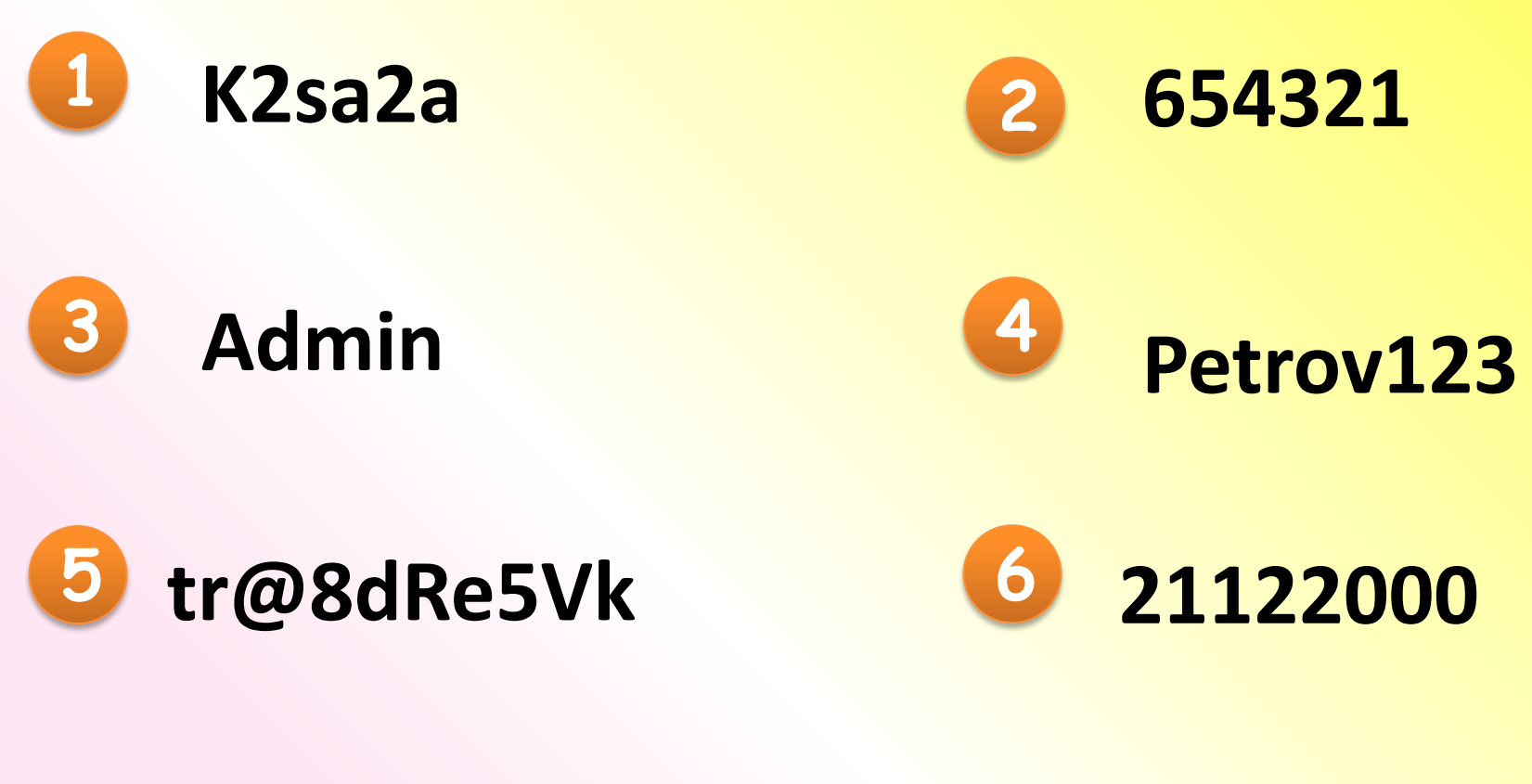

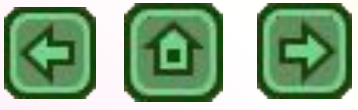

#### Электронная

#### безопасность

#### **Какая программа является лишней?**

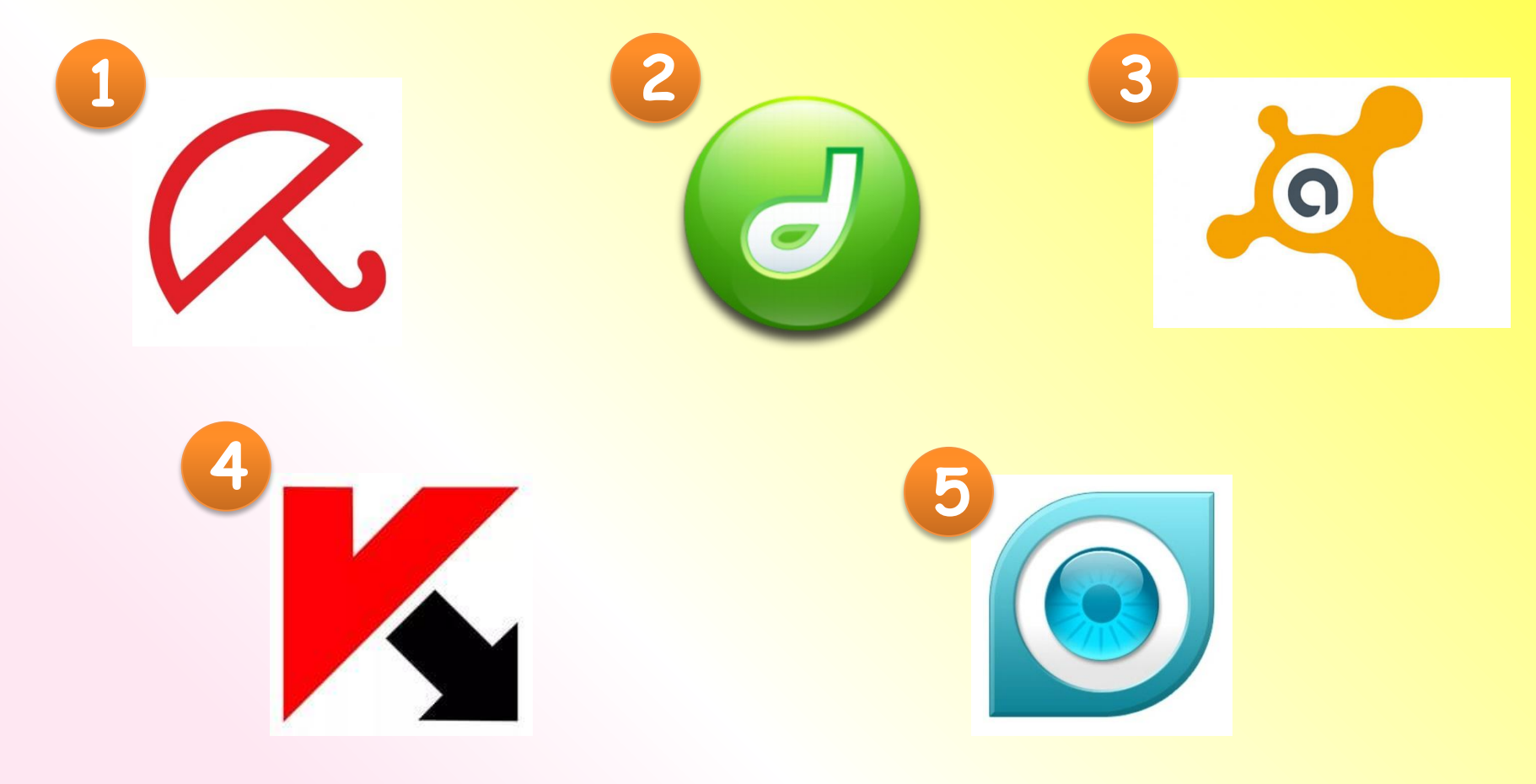

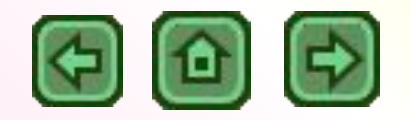

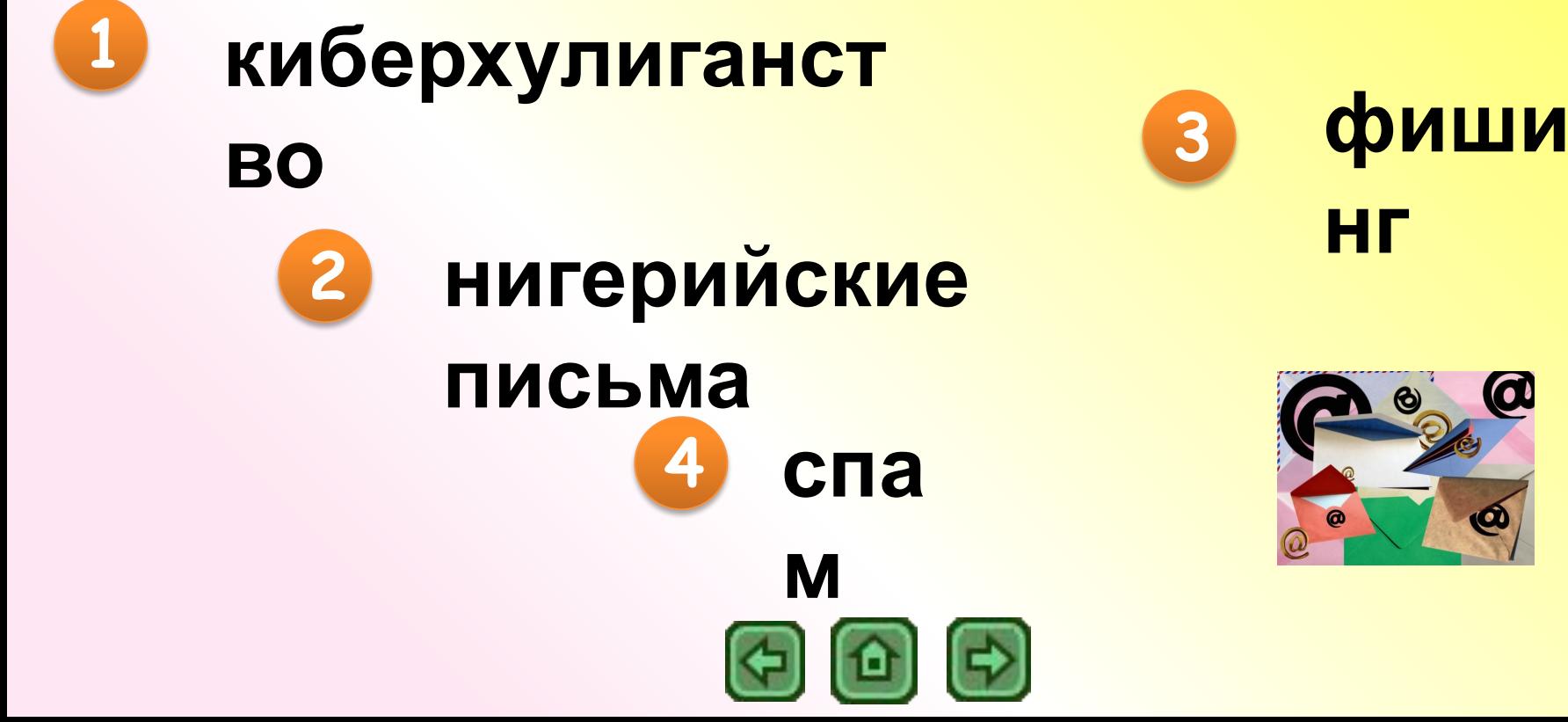

Как называется распространенный прием мошенничества в Интернете, позволяющий злоумышленникам красть персональные данные при помощи подменных сайтов

Электронная

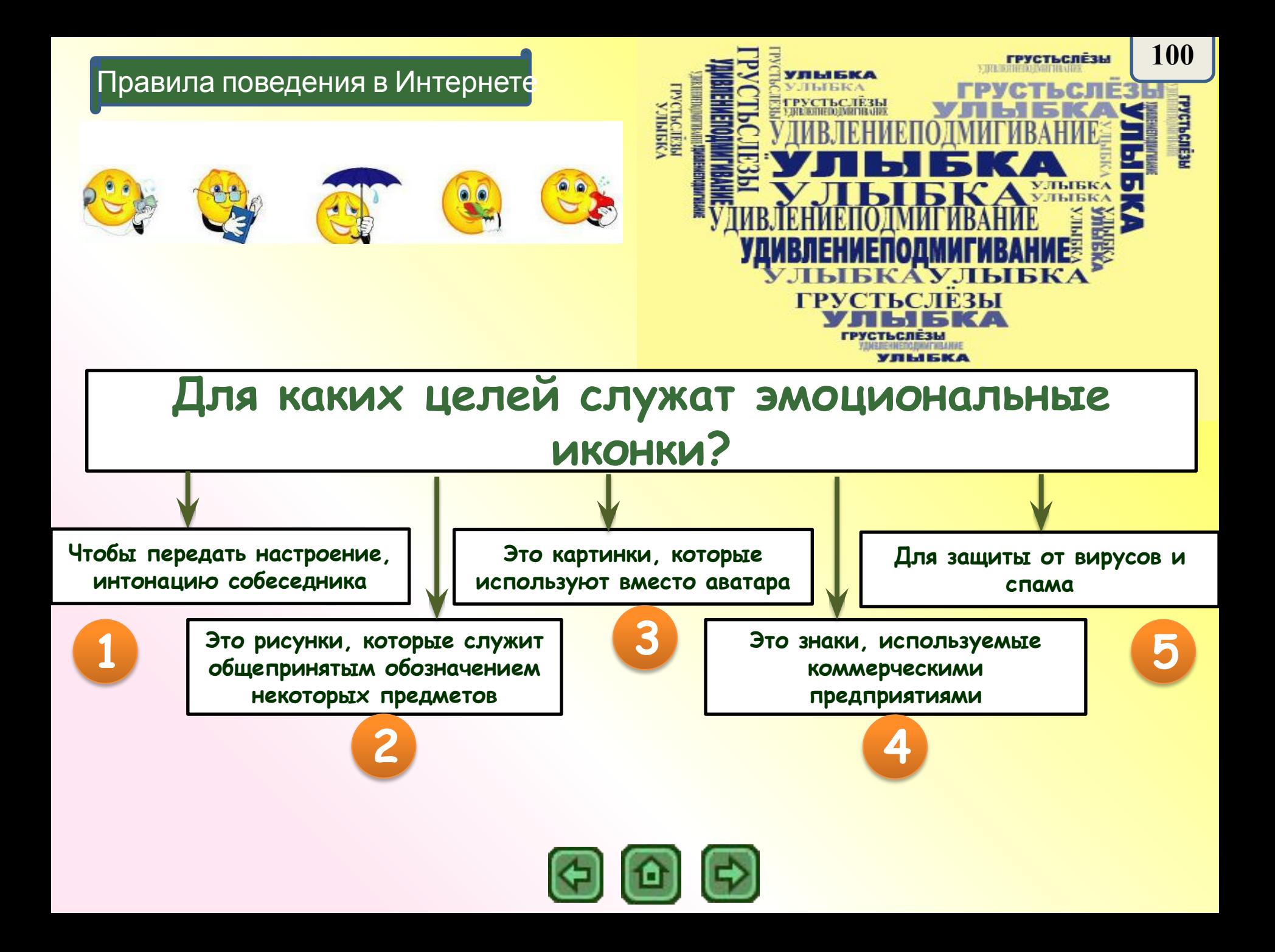

Правила поведения в Интернете **200**

**ответьте «да» или «нет». Сколько получилось ответов «нет»? Вопрос Ответ** В сети нужно уважать личную жизнь окружающих пользователей. Если пришло сообщение с незнакомого адреса, все равно его открою и прочитаю. Вдруг там что-нибудь интересное? Чтобы не сталкиваться с неприятной информацией в интернете, попрошу родителей установить на мой браузер фильтр. Регистрируясь в социальных сетях, обязательно укажу свою личную информацию: фамилию, имя, сотовый телефон и домашний адрес. Мне нечего скрывать! Если мой новый онлайновый друг предложит мне встретиться, обязательно пойду на встречу. Ведь интересно как он выглядит! Если я получу «письмо счастья», то обязательно разошлю его всем своим друзьям. Информацию, найденную в Интернет необходимо перепроверить, чтобы убедиться, что она действительно является верной. Обязательно добавлю всех незнакомых людей в свой контакт-лист. Пусть у меня будет больше контактов, чем у моих друде **да отве да да нет тнет нет нет нет**

**Прочитайте внимательно действия, записанные в таблице, и** 

### Разгадайте ребус и вы узнаете как называются правила поведения в Сети

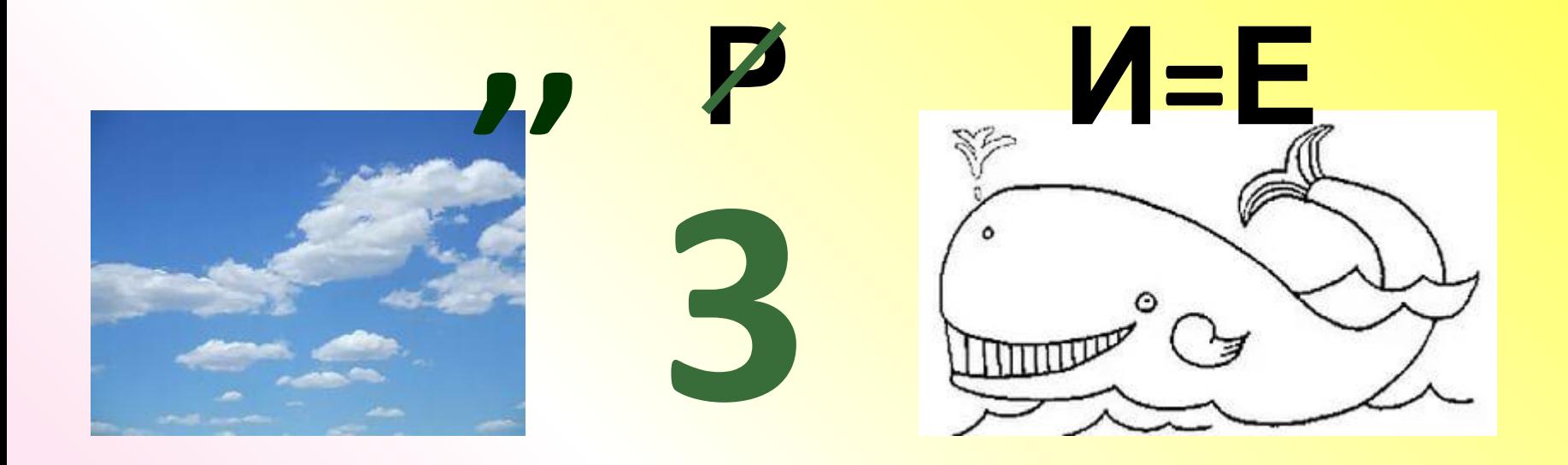

# HETEK

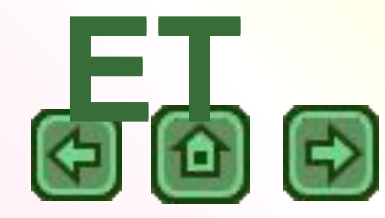

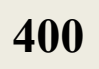

Внимательно просмотрите образовательное видео от YouTube, и скажите какое правило общения в Сети было нарушено **видеоролик**

> **Будьте осторожны с незнакомыми людьми! Не только не давайте информацию о себе чужим людям, но и не встречайтесь с незнакомцами! ОТВ ЕТ**

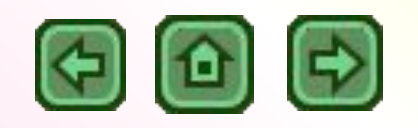

### Для каких целей на компьютер устанавливается программа **NetPolice**

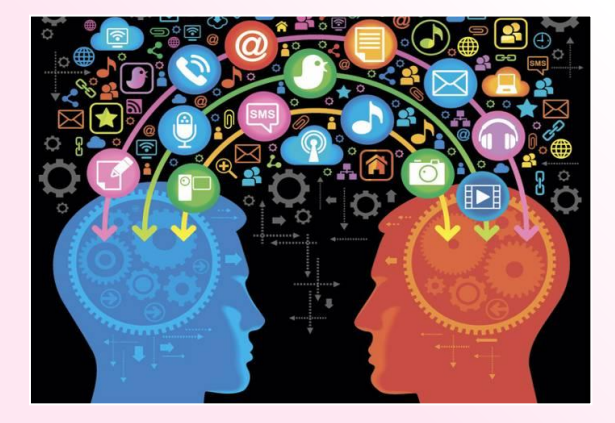

ограниче Ви Вдоступа к Нежелат**ель**ным Это программа для Интернет-ресурсам

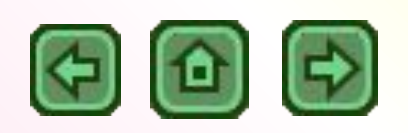

ь

**4**

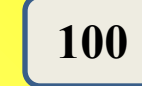

# **Домен .рф – это:**

- **1** Национальный домен верхнего уровня для России
- **2** Национальный домен второго уровня для России
- **3** Символьное обозначение телефонного кода России
	- Домен для коммерческих организаций из России
- **5** Домен для некоммерческих организаций из России

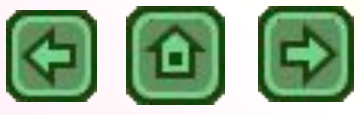

# Какой логотип соответствует извест **HOMY Gpaysepy Safari?**

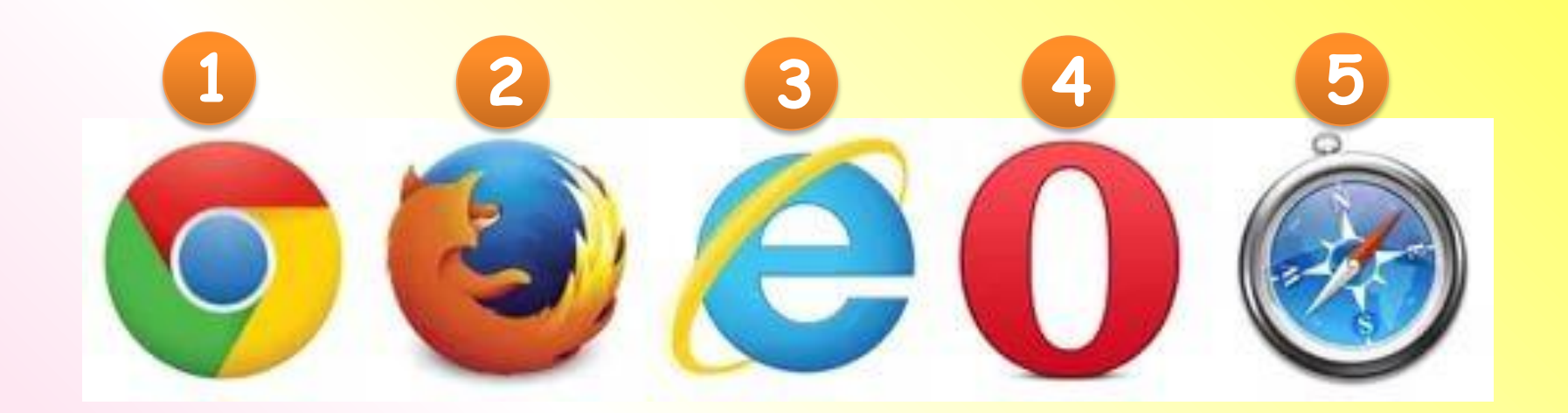

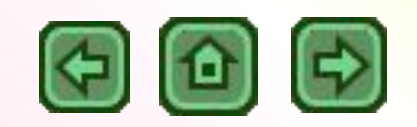

ь

# **Что означает знак Copyright © на сайте?**

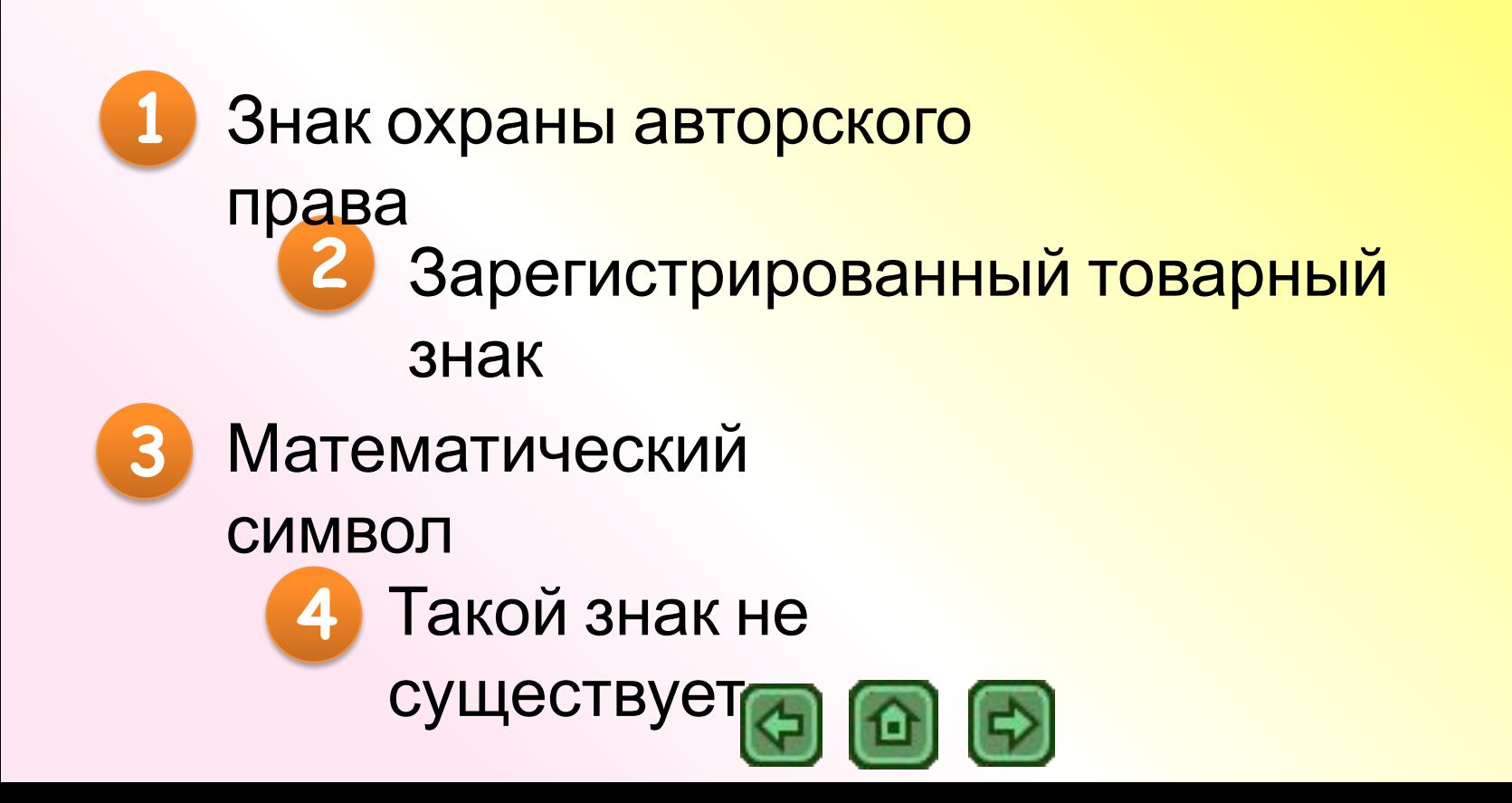

ь

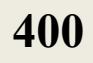

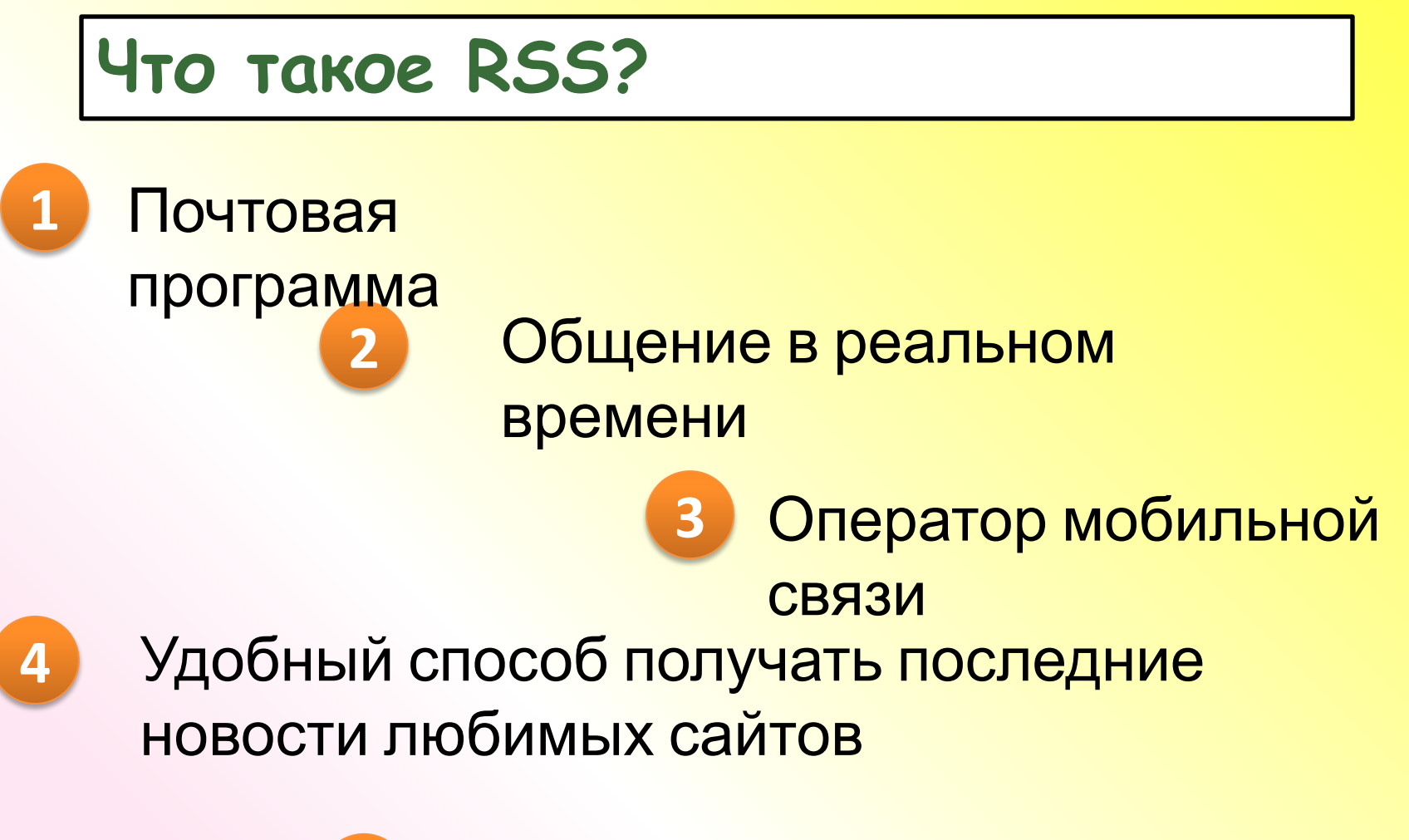

**5** Программа для просмотра Webстраниц

ь Дан фрагмент рабочего стола (рис. 1). Какую программу использует пользователь для создания анимации?

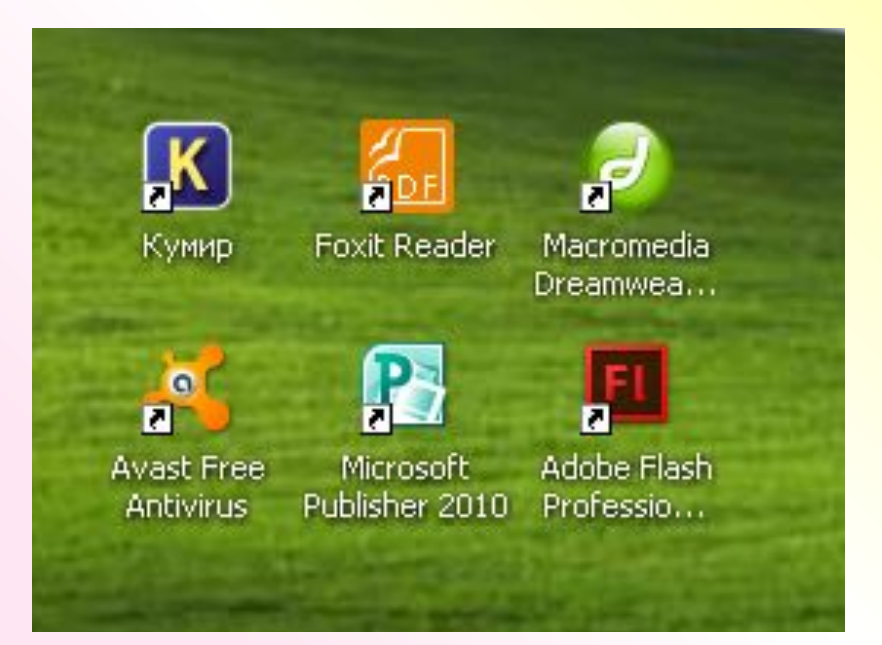

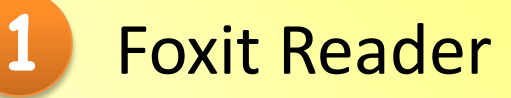

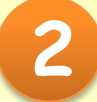

Macromedia Dreamweaver

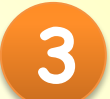

**3** Adobe Flash Professional

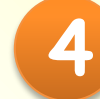

**4** Microsoft Publisher

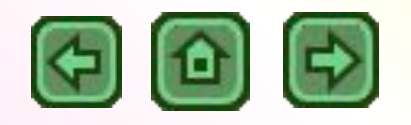

# **МОЛОДЦЫ!**

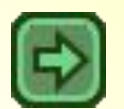

#### **Интернет-источники:**

- 1. https://yandex.ru/images/ Яндекс картинки
- 2. http://interneshka.org/ международный конкурс «Интернешка»
- 3. https://ru.wikipedia.org/ Википедия

#### **Дизайн презентации авторский**